## **Choosing 'layer\_styles' schema**

*2017-10-10 01:16 AM - Frédéric CLOITRE*

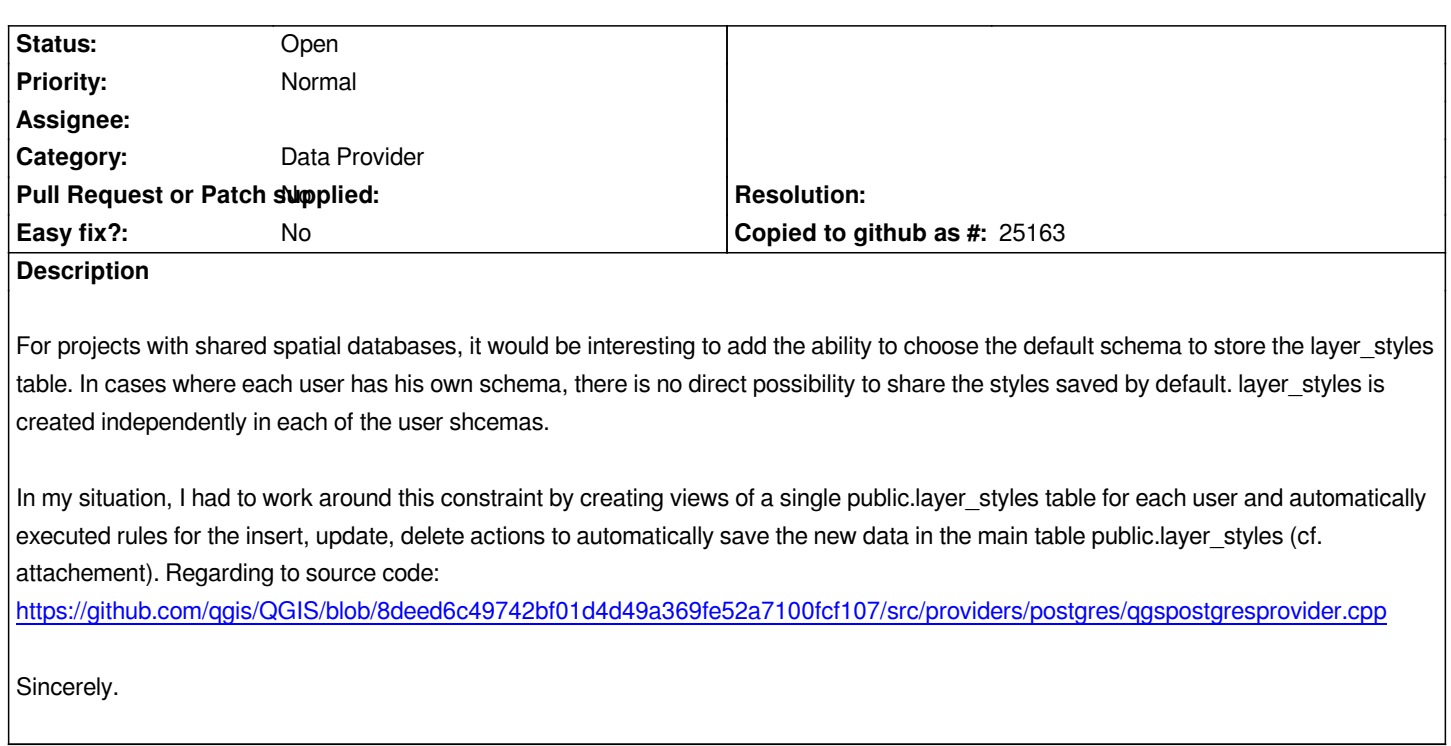

**Files**

*qgis\_layer\_style.sql 5.38 KB 2017-10-09 Frédéric CLOITRE*